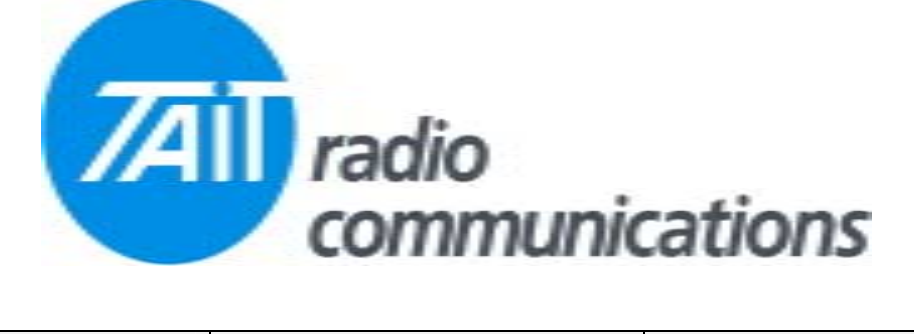

## **Frequently Asked Questions # 14 10 March, 2004**

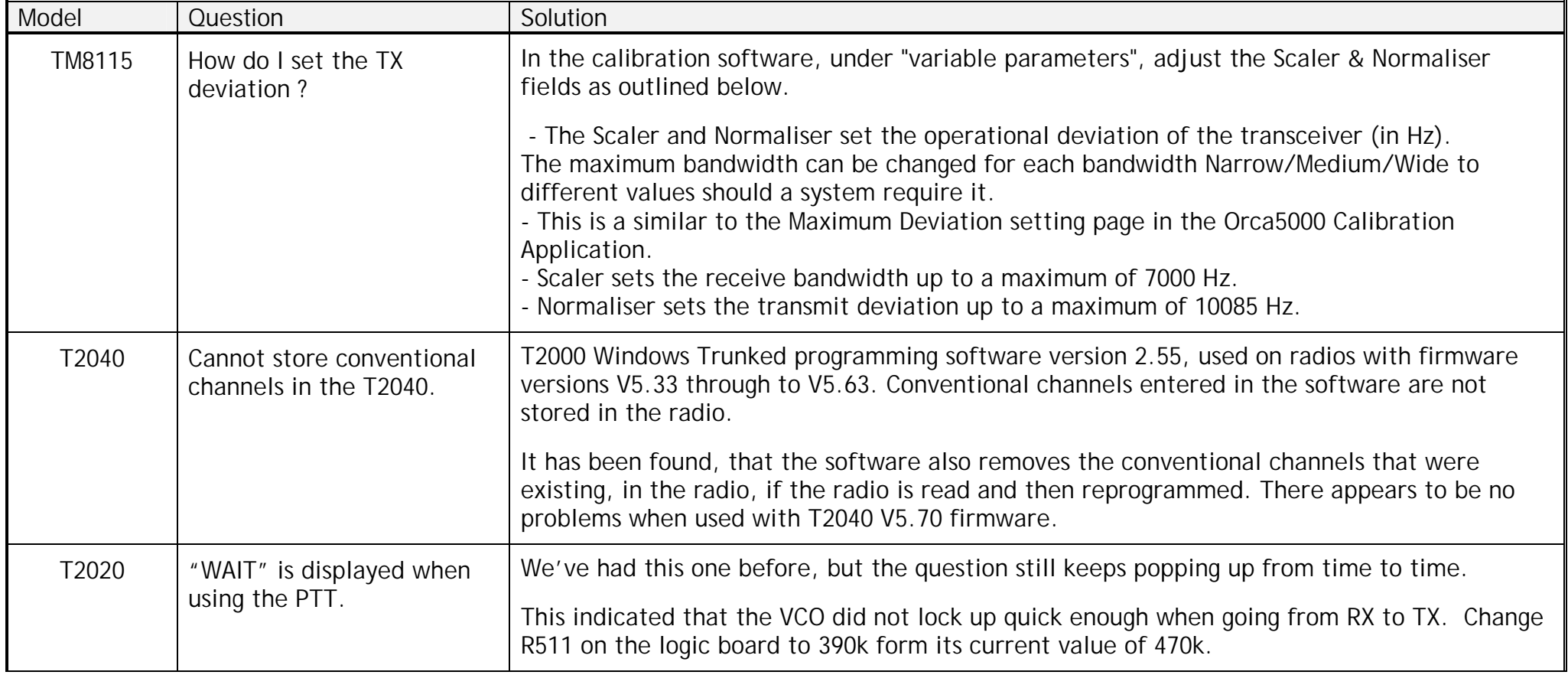